# **МУНИЦИПАЛЬНОЕ БЮДЖЕТНОЕ ОБЩЕОБРАЗОВАТЕЛЬНОЕ УЧРЕЖДЕНИЕ «СРЕДНЯЯ ОБЩЕОБРАЗОВАТЕЛЬНАЯ ШКОЛА» пгт СИНДОР**

169225, Республика Коми, Княжпогостский район, пгт. Синдор, ул. Гагарина, д.14 тел/факс: 8(82139) 27-181; e-mail: mbou-sindor@mail.ru

РАЗРАБОТАНА И ПРИНЯТА УТВЕРЖДАЮ

Педагогическим советом Директор МБОУ «СОШ» МБОУ «СОШ» пгт Синдор При принцип Синдор и А.И. Бровина Протокол № 2 от 31.08.2023 г Приказ № 91-ОД от 31.08.2023 г.

> МУНИЦИПАЛЬНОЕ БЮДЖЕТНОЕ ОБЩЕОБРАЗОВАТЕЛЬНОЕ ОБЩЕОБРАЗОВАТЕЛЬНОЕ УЧРЕЖДЕНИЕ "СРЕДНЯЯ УЧРЕЖДЕНИЕ "СРЕДНЯЯ ОБЩЕОБРАЗОВАТЕЛЬНАЯ ОБЩЕОБРАЗОВАТЕЛЬНАЯ ШКОЛА" ПГТ. СИНДОР Подписано цифровой подписью: МУНИЦИПАЛЬНОЕ БЮДЖЕТНОЕ ШКОЛА" ПГТ. СИНДОР Дата: 2023.10.19 09:24:50 +03'00'

# Дополнительная общеобразовательная общеразвивающая программа технической направленности

# **«Мир цифровых технологий»**

на 2023-2024 учебный год

Возраст учащихся:9-11 лет Срок реализации: 1 год

# **Разработчик:**

 Педагог дополнительного образования Нестерук Е.В.

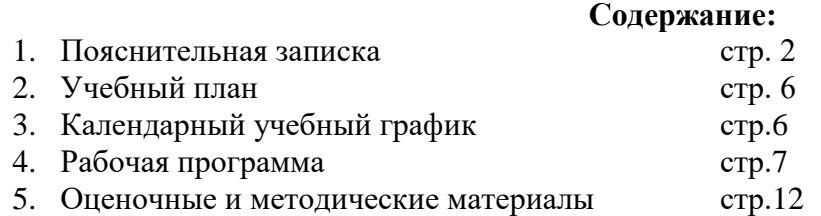

#### **Пояснительная записка**

# **Направленность программы:** техническая.

**Уровень освоения:** общекультурный.

Программа разработана на основе следующих **нормативно-правовых документов:**

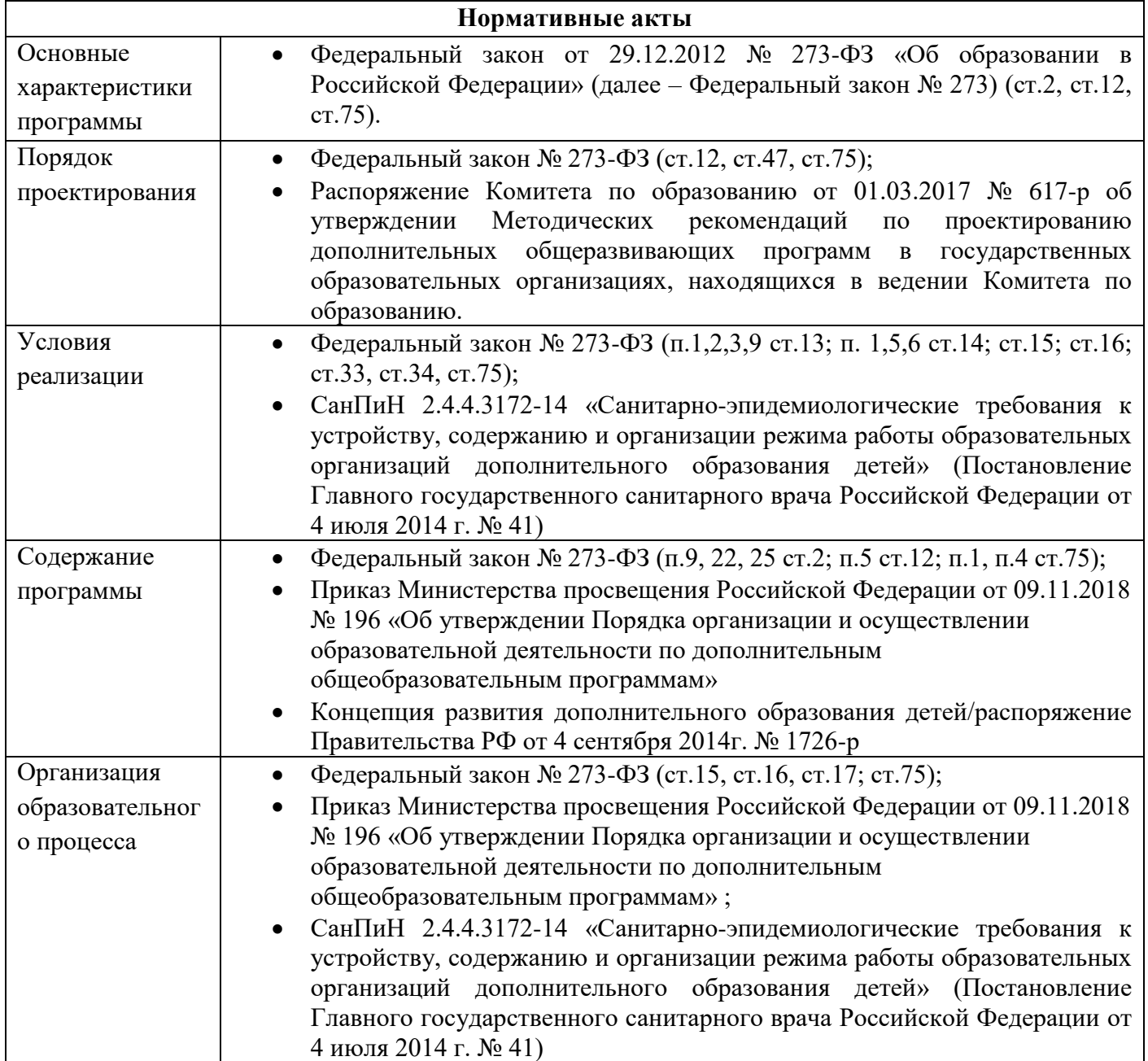

Основы информационно-компьютерной культуры становятся необходимым условием освоения учащимися значительной части учебных предметов и вхождения в мир информации. В рамках формирования основ информационно-компьютерной культуры, учащиеся осваивают умения самостоятельной работы с информацией, необходимые, как для успешной учебы, так жизни в целом.

3D-моделирование – прогрессивная отрасль, позволяющая осуществлять процесс создания трехмерной модели объекта на основе чертежей, рисунков. Внедрение технологий 3D-моделирования во многие сферы деятельности и потребность общества в дальнейшем развитии данных технологий являются весомым подтверждение необходимости реализации данной программы с точки зрения современности и социальной значимости.

В данном курсе предполагается вести изучение программирования в игровой, увлекательной форме. Начав с малого, можно дальше развивать и расширять свое умение строить и программировать.

#### **Адресат программы**

Возраст учащихся, для которых предназначена данная программа от 9 до 11 лет. В коллектив могут быть приняты все желающие, не имеющие противопоказаний по здоровью (мальчики и девочки). Условия формирования групп: в группу могут приниматься учащиеся как одного возраста так и разновозрастные.

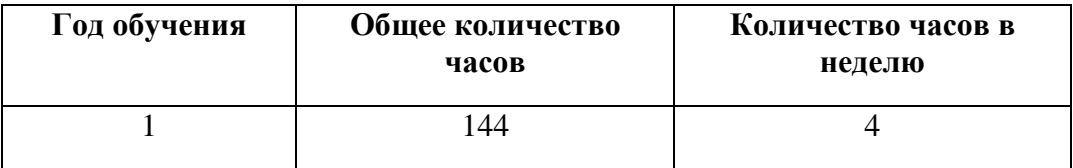

#### **Объем и срок реализации программы**

#### **Цель и задачи программы**

**Цель данной программы:** формирование у учащихся интеллектуальных и практических компетенций в области создания пространственных моделей. Развитие конструкторских умений и творческих способностей через формирование комплексных технических и гуманитарных знаний, умений и навыков в области информатики.

# **Задачи:**

#### **Обучающие:**

- освоить работу в операционной системе ОС Windows - работу в основных редакторах ОС; -научить самостоятельному поиску информации и ее преобразованию и интерпретации;

-сформировать познавательный интерес к решению логических задач.

- -дать обучающимся представление о трехмерном моделировании, назначении, перспективах развития; - обучить обоснованию целесообразности моделей при создании проектов;
- ориентироваться в трехмерном пространстве;
- модифицировать, изменять объекты или их отдельные элементы;
- объединять созданные объекты в функциональные группы;
- создавать простые трехмерные модели;
- оценивать реальность получения результата в обозримое время.

#### **Развивающие:**

- способствовать развитию логического мышления учащихся;
- способствовать развитию навыков планирования своей деятельности;
- способствовать развитию пространственного мышления.

-способствовать развитию интереса к изучению и практическому освоению 3Д моделированию с помощью 3D-ручки;

- способствовать развитию творческих способностей;

- способствовать стремлению к непрерывному самосовершенствованию,

саморазвитию;

- способствовать развитию настойчивости, гибкости и внимания.

#### **Воспитательные:**

-способствовать воспитанию потребности в творческом труде, трудолюбия как высокой ценности в жизни;

- способствовать формированию позитивного отношения обучающегося к собственному

интеллектуальному развитию и воспитанию гражданской культуры личности;

- способствовать воспитанию умения работать в коллективе.

## **Условия реализации программы**

В соответствии с СанПином в специально оборудованном компьютерном кабинете состав группы учащихся должен быть не больше 12 человек. Количество часов, отводимых на освоение материала : 144 часа.

## **Особенности организации образовательного процесса**

Основной формой занятия является учебно-практическая деятельность. А также следующие формы работы с учащимися: занятия, творческая мастерская, собеседования, консультации, обсуждения, самостоятельная работа на занятиях.

Достижение поставленных целей и задач программы осуществляется в процессе сотрудничества учащихся и педагога. На различных стадиях обучения ведущими становятся те или иные из них. Традиционные методы организации учебного процесса можно подразделить на: словесные, наглядные (демонстрационные), практические, репродуктивные, частично- поисковые, проблемные, исследовательские.

## **Особенности организации образовательного процесса**

#### **Формы проведения занятий:**

учебные занятия, обобщающая лекция-практикум**,** практическая работа, занятие-игра, соревнование, тестирование, зачет, выставка, учебная беседа, обобщающая беседа, дебаты, самостоятельная работа, групповое самообучение.

#### **Формы организации занятий:**

-групповая

- индивидуальная

# **Материально-техническое оснащение программы**

Для успешной реализации образовательной программы "Мир цифровых технологий" необходимо: наличие учебной аудитории, оснащенной столами, стульями, учебной доской, оргтехникой (проектор) для ведения аудиторных учебных занятий;

- Программное обеспечение;

- 12 ПК.

- 12шт 3d ручки ;

# **Кадровое обеспечение**

Занятия должен проводить специалист с документами о прохождении компьютерных курсов.

# **Планируемые результаты освоения программы**

# *Личностные:*

-сформированная учебная мотивацию, осознанность учения и личной ответственности;

-сформированное эмоциональное отношение к учебной деятельности и общее представление о моральных нормах поведения;

# *Метапредметные:*

-умение согласованно работать в группах и коллективе

- -умение применять любые знания к реализации цели.
- -умение оценивать учебные действия в соответствии с поставленной задачей;
- -умение мобильно перестраивать свою работу в соответствии с полученными данными.

# *Предметные:*

У обучающихся будут сформированы: -основные навыки работы с ПК и базовыми программами; -основы алгоритмизации; -основные понятия 3d моделирования; -навыки работы со схемами.

Обучающиеся получат возможность научиться:

-работе с ПК в ОС Windows ;

-создавать трехмерные изделия реального объекта различной сложности и композиции из пластика. -способам записи алгоритмов в среде программирования.

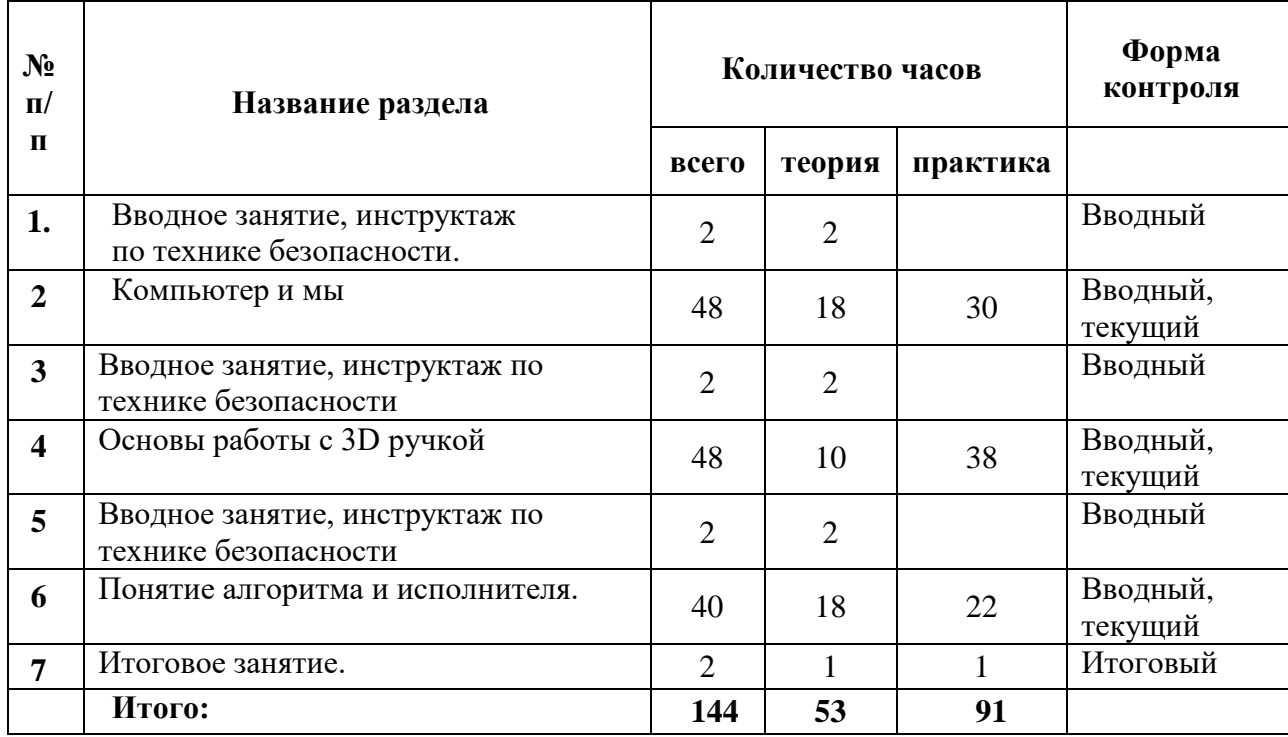

# **Календарный учебный график:**

Для комплектования групп 1 года обучения педагогам предоставляется период до двух недель. Занятия могут начаться раньше, при условии набора группы.

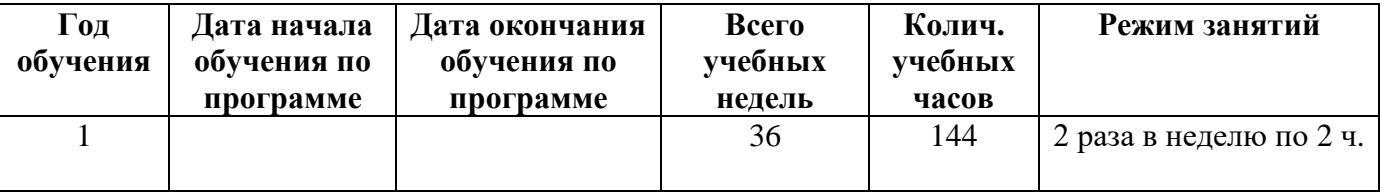

# **1. Вводное занятие, инструктаж по технике безопасности**

**Теория:** Инструктаж, правила поведения.

# **Компьютер и мы.**

## **2. Знакомство с операционной системой Windows и основы работы в ней.**

**Теория:** Рабочий стол. Знакомство с объектами Рабочего стола. Знакомство с окнами, файлами, папками.

**Практика:** Запуск стандартных программ из Главного меню. Освоение основных действий с окном.

**3. Основные части ПК, манипулятор мышь, клавиатура, устройства вывода и ввода информации. Навыки работы.**

**Теория:** Мышь, Клавиатура. Назначение, применение периферийных устройств.

**Практика:** Клавиатурный тренажер (Большие и малые буквы, символы, знаки препинания, комбинации клавиш). Игра «Знакомство с клавиатурой».

## **4. Знакомство с текстовым редактором MS Word.**

**Теория:** Ввод и редактирование текста с помощью программы Microsoft Word. Вставка и удаление строк. Знакомство со строкой меню. Вставка нескольких копий фрагмента в текст. Перестановка фрагментов текста. **Практика:** Работа с текстами. Выполнение заданий.

**5.Практическая работа.**

**Практика: Выполнение заданий по карточкам.**

## **6. Знакомство с графическими редакторами.**

**Теория:** Знакомство с интерфейсом графического редактора, со строкой меню.

**Практика:** Настройка инструментов. Редактирование компьютерного рисунка.

## **7. Работа с графическими редакторами.**

**Теория:** Знакомство с инструментами графического редактора.

**Практика:** Сборка рисунка из деталей

# **8. Знакомство с программой подготовки презентаций MS Power Point.**

**Теория:** Знакомство с интерфейсом редактора презентаций «Power Point». Знакомство со строкой меню.

**Практика:** Применение шаблона оформления. Вставка в слайд картинки.

# **9. Работа с программой подготовки презентаций MS Power Point**

**Теория:** Применение эффектов анимации.

**Практика:** Выполнение самостоятельной презентации.

**10. Практическая работа.**

**Практика:** Выполнение заданий по карточкам.

# **11.** . **Вводное занятие, инструктаж по технике безопасности**

**Теория:** Инструктаж, правила поведения.

## **Основы работы с 3D ручкой**

# **12. Тренировка рисования ручкой на плоскости. Выполнение линий разных видов.**

**Теория:** Демонстрация различных видов линий.

**Практика:** Отработка техники рисования на трафаретах.

# **13. Эскизная графика и шаблоны при работе с 3D ручкой**

**Теория:** Демонстрация различных видов шаблонов.

**Практика:** Отработка техники рисования по шаблону.

#### **14. Создание объемной фигуры, состоящей из плоских деталей** *«Оправа для очков»* **Теория:** Различные виды моделей.

**Практика:** Создание фигуры, состоящей из плоских деталей *«Оправа для очков»*

# **15. Создание модели** *«Велосипед»*

**Теория:** Различные виды моделей.

**Практика:** Создание фигуры, состоящей из плоских деталей *«Велосипед»*

**16. Создание модели** *«Ажурный зонтик»*

**Теория:** Различные виды моделей.

**Практика:** Создание фигуры, состоящей из плоских и объемных деталей *«Ажурный зонтик»* **17. Создание модели** *«Бабочка»*

**Теория:** Различные виды моделей.

**Практика:** Создание фигуры, состоящей из плоских и объемных деталей *«Бабочка»*

**18. Создание модели на свободную тему**

**Теория:** Обсуждение темы для создания моделей.

**Практика:** Создание фигуры, состоящей из плоских и объемных деталей.

**19.** . **Вводное занятие, инструктаж по технике безопасности**

**Теория:** Инструктаж, правила поведения.

**Понятие алгоритма и исполнителя**

**20. Знакомство со средой Scratch. Понятие спрайта и объекта. Создание и редактирование спрайтов и фонов для сцены**.

**Теория:** Обзор и параметры для установки (скачивания ) программной среды на ПК.

**Практика:** Основные элементы пользовательского интерфейса программной среды.

**21. Знакомство со средой Scratch. Поиск, импорт и редакция спрайтов и фонов из Интернета. Теория:** Понятия спрайта, сцены, скрипта.

**Практика:** Сцена и разнообразие сцен, исходя из библиотеки данных и интернет ресурсов.

**22. Управление спрайтами: команды идти, повернуться на угол, опустить перо, поднять перо, очистить**.

**Теория:** Основные понятия команд.

**Практика:** Способы движения. Три способа движения. Повороты. Направления поворота. Поворот к объекту. Блок контроля границы.

**23. Навигация в среде Scratch. Определение координат спрайта. Команда идти в точку с заданными координатами.**

**Теория:** Основные понятия.

**Практика:** Способы движения. Блоки команд, запуск.

**24. Понятие цикла. Команда повторить. Рисование узоров и орнаментов.**

**Теория:** Знакомство с основами элементами рисования.

**Практика:** Применение навыков рисования на практике. Работа с костюмом и фоном.

**25. Свободное проектирование. Создание модели по собственному замыслу.**

**Теория:** Выбор темы и составление плана.

**Практика:** Применение полученных навыков работы для создания собственной модели.

**26. Итоговое занятие**

**Теория:** Обсуждение, беседа.

**Практика:** Просмотр творческих работ учащихся, сделанных в течение года.

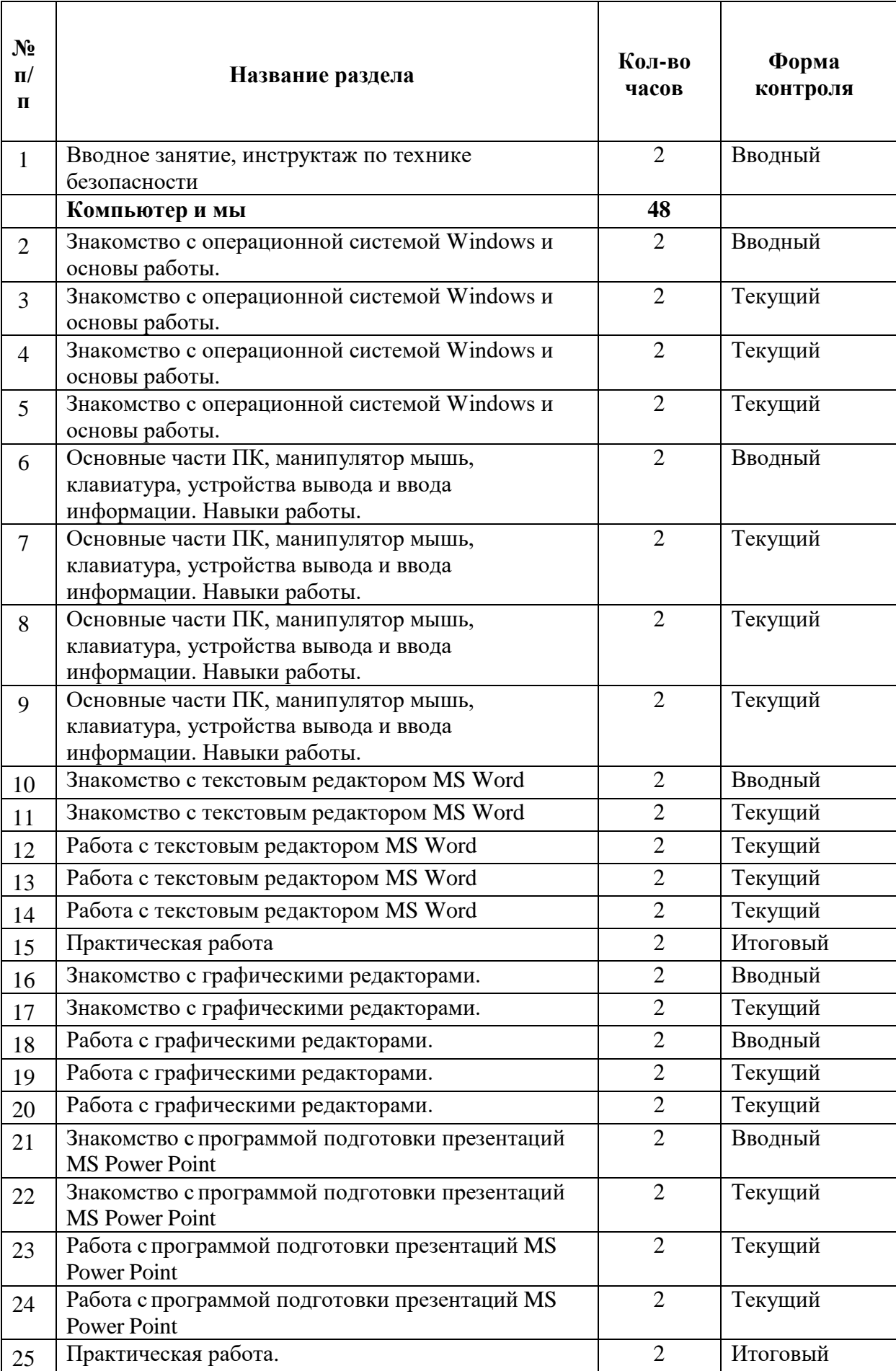

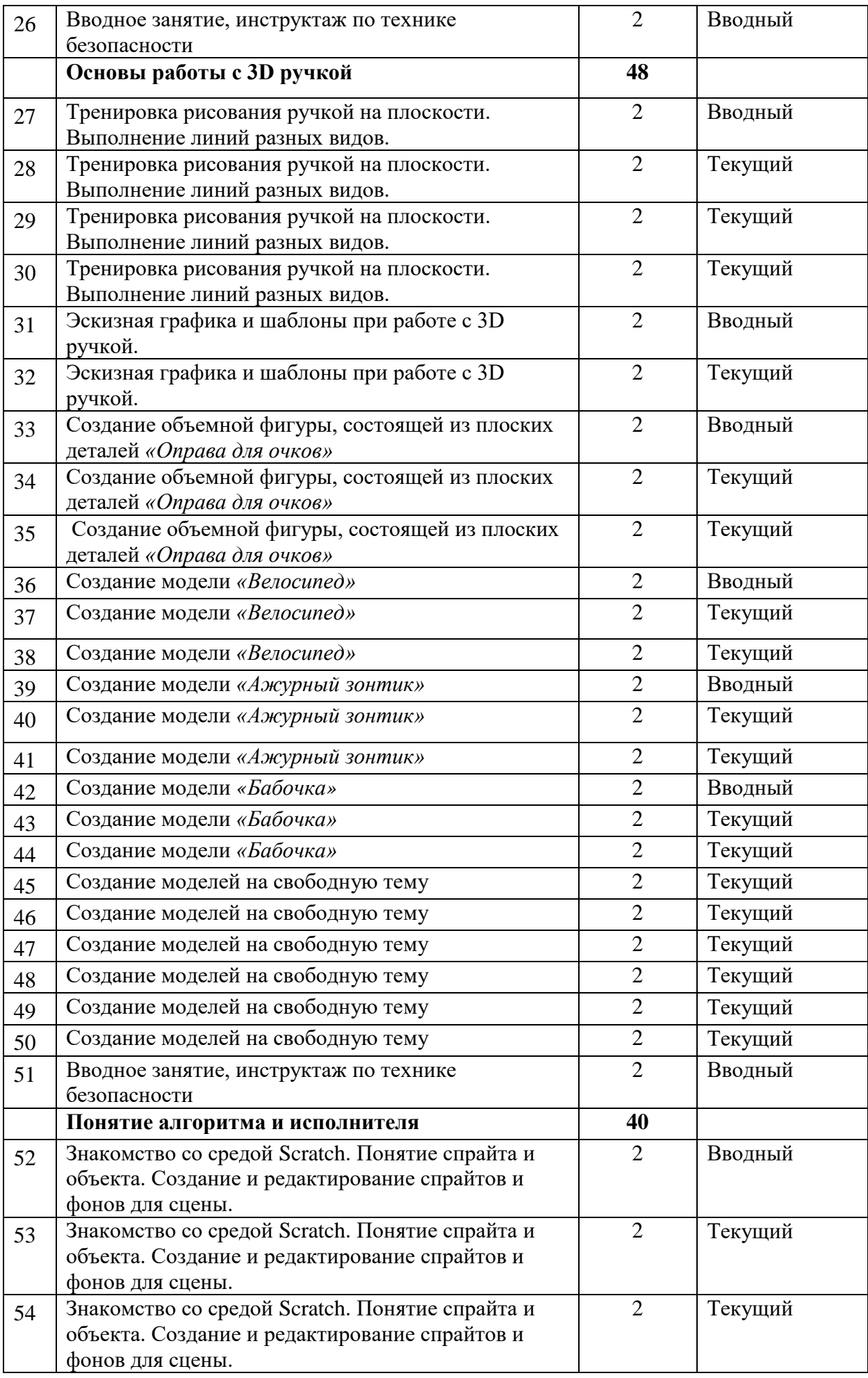

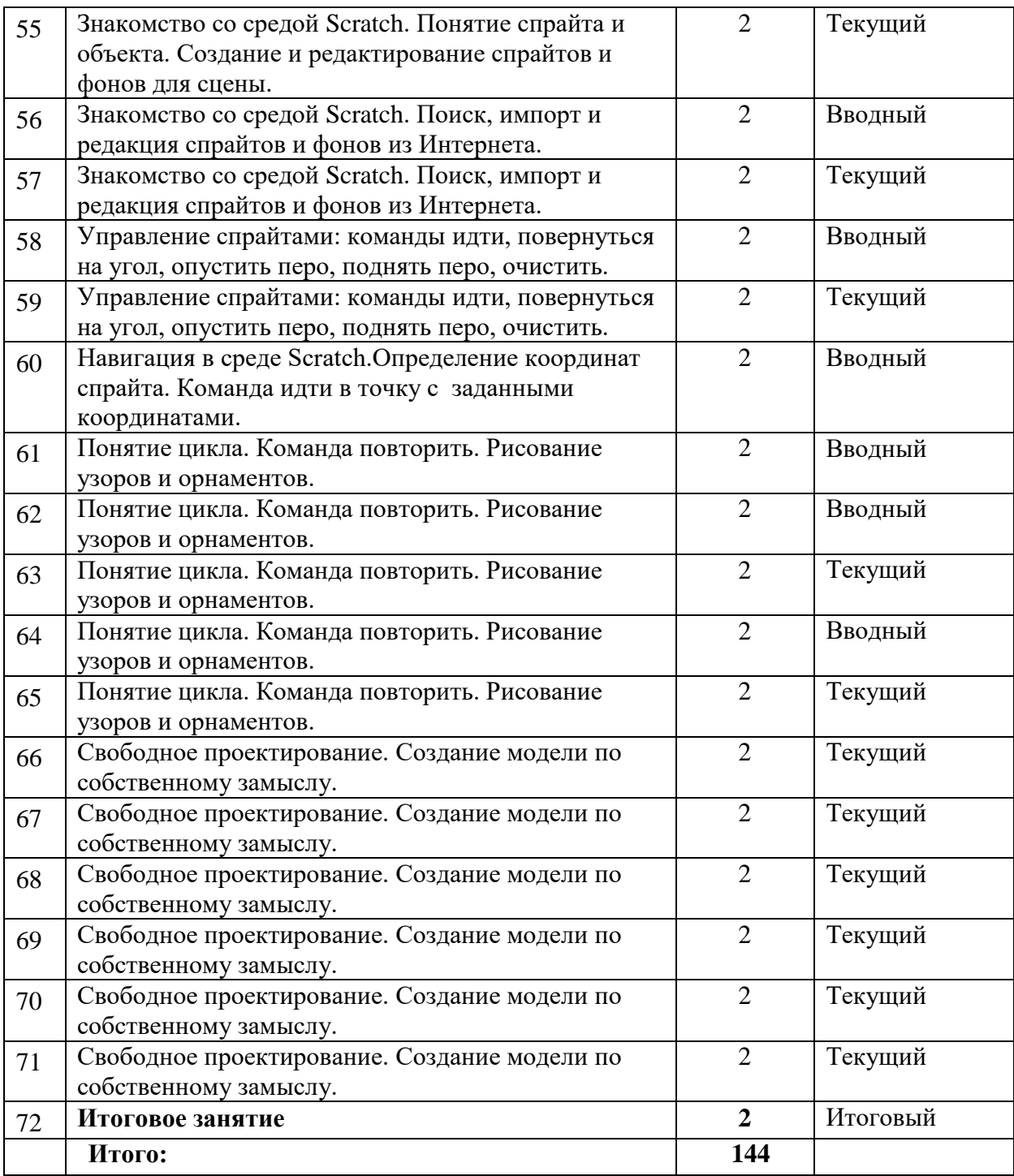

#### **Оценочные материалы**

Для отслеживания результативности образовательной деятельности по программе проводятся: входной, текущий, промежуточный и итоговый контроль.

**Входной контроль**- оценка стартового уровня образовательных возможностей учащихся при поступлении в объединение проводится в сентябре.

Во время проведения входной диагностики педагог заполняет Информационную карту «Определение уровня знаний и умений учащихся», пользуясь следующей шкалой:

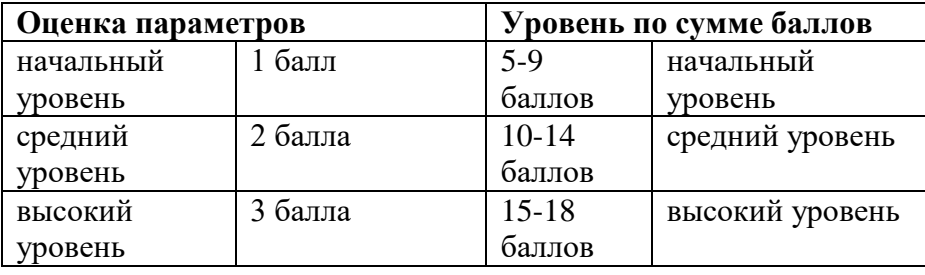

**Текущий контроль**- оценка уровня и качества освоения тем/разделов программы и личностных качеств учащихся; осуществляется на занятиях в течение всего учебного года.

**Промежуточный контроль**- оценка уровня и качества освоения учащимися дополнительной общеобразовательной общеразвивающей программы по итогам изучения раздела, темы или в конце определенного периода обучения/учебного года (при сроке реализации программы более одного года).

**Итоговый контроль**- оценка уровня и качества освоения учащимися дополнительной общеобразовательной общеразвивающей программы по завершению учебного года или всего периода обучения по программе.

Диагностика уровня личностного развития учащихся проводится по следующим параметрам: культура речи, умение слушать, умение выделить главное, умение планировать, умение ставить задачи, самоконтроль, воля, выдержка, самооценка, мотивация, социальная адаптация.

Итоги диагностики педагог заносит в информационную карту «Определение уровня развития личностных качеств учащихся», используя следующую шкалу:

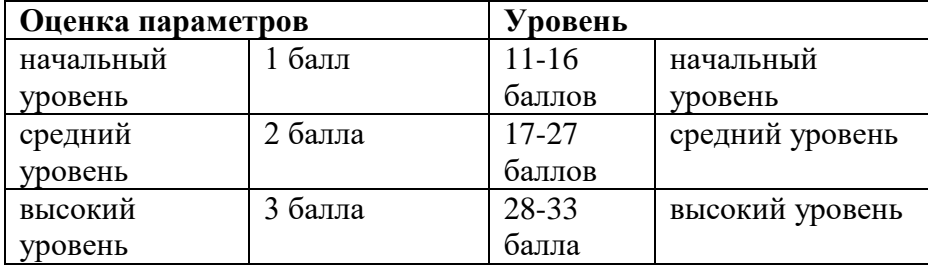

**Формами контроля** являются: педагогическое наблюдение, выполнение практических заданий педагога, анализ на каждом занятии педагогом и обучающимися качества выполнения работ и приобретенных навыков общения, устный и письменный опрос, выполнение тестовых заданий, зачет, контрольная работа, конкурс, концерт, соревнование, презентация проектов, анализ участия коллектива и каждого обучающегося в мероприятиях.

#### **Формы фиксации результатов:**

- Информационная карта «Самоанализ освоения программы»;
- Информационная карта «Уровень освоения программы»;
- Карта учета достижений учащихся
- Анкета для учащихся и родителей «Отношение родительской общественности к качеству образовательных услуг и степень удовлетворенности образовательным процессом в объединении»;
- Анкета для учащихся «Изучение интереса к занятиям у учащихся объединения»;
- Бланки тестовых заданий по темам программы;
- Фотографии участия коллектива в соревнованиях, конкурсах, акциях.

Данная программа призвана способствовать развитию пространственного мышления учащихся с различными способностями и особенностями личности, творческой самореализации ребёнка, формированию потребности в самостоятельном получении новых знаний и осознанному выбору учащимися будущей профессии.

Обучение по данной программе подразумевает индивидуальный подход к каждому ребенку с учетом возрастных особенностей, способностей и интересов. Занятия построены с учетом принципов доступности, последовательности и системности в освоении программы. Содержание программы направлено на создание условий для развития личности обучающегося, обеспечение эмоционального благополучия подростков, на интеллектуальное и духовное развитие его потенциала, нравственное воспитание обучающегося, развитие эстетического вкуса, инициативы и творческих способностей, развитие мотивации личности к познанию и творчеству, на овладение знаниями и навыками в области информационных технологий и компьютерного дизайна.

Для активизации деятельности детей используются такие формы обучения, как беседа; разъяснение, практическое занятие, тестирование, интегрированное занятие, самостоятельная работа. Приоритетными методами её организации служат практические, творческие работы. Все виды практической деятельности в программе направлены на освоение компьютерных программ.

Занятия строятся соответственно возрастным особенностям способностей и интересов каждого. Каждое занятие включает в себя теоретическую и практическую части, но доминирующей является практическая работа. Так как программа ориентирована на большой объем практических работ с использованием персонального компьютера по всем темам, занятия включают здоровье сберегающие технологии: организационные моменты, проветривания помещения, перерывы, во время которых выполняются упражнения для глаз и физические упражнения для профилактики общего утомления.

#### **Карта самооценки**

#### **Бланк анкеты**

#### Дорогой друг!

Оцени, пожалуйста, по пятибалльной шкале знания и умения, которые ты получил, занимаясь в кружке (коллективе) в этом учебном году и зачеркни соответствующую цифру  $(1 - \text{c}a)$  низкая оценка,  $5 - \text{c}$ самая высокая).

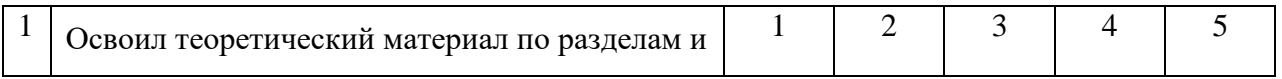

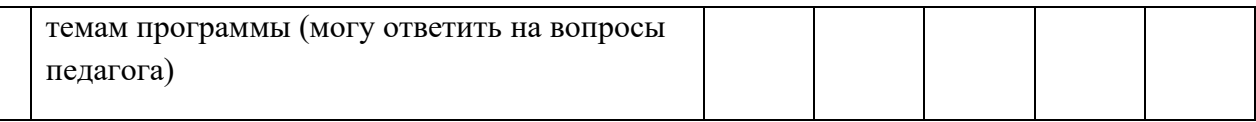

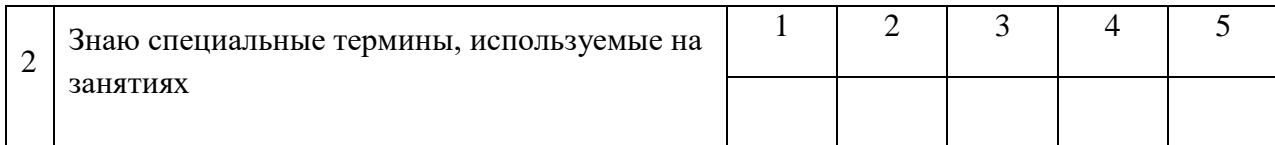

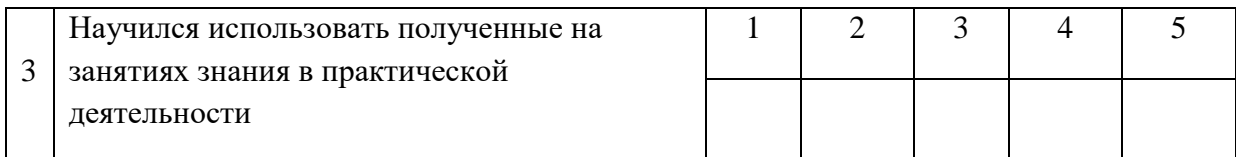

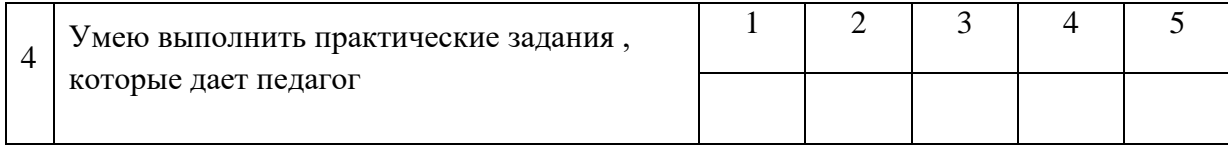

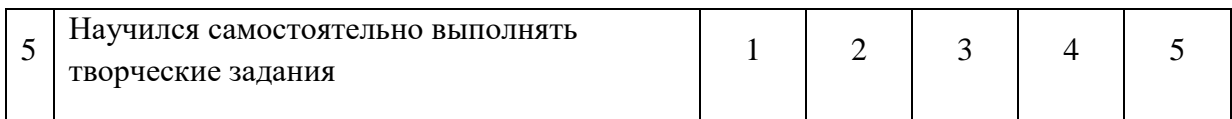

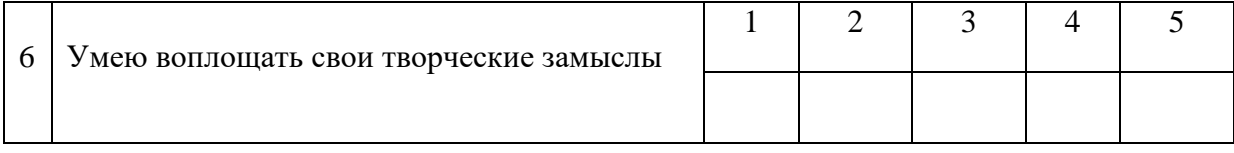

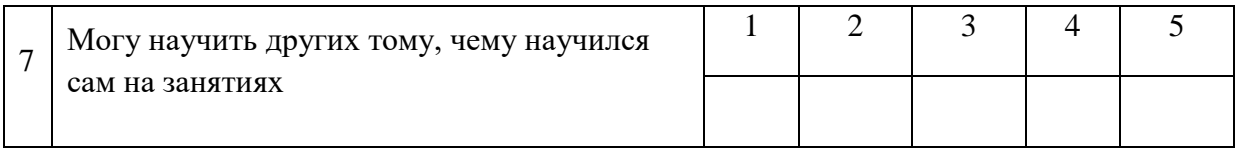

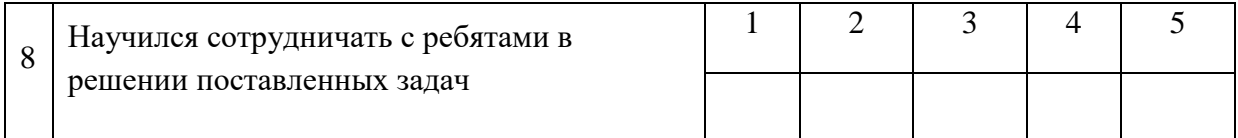

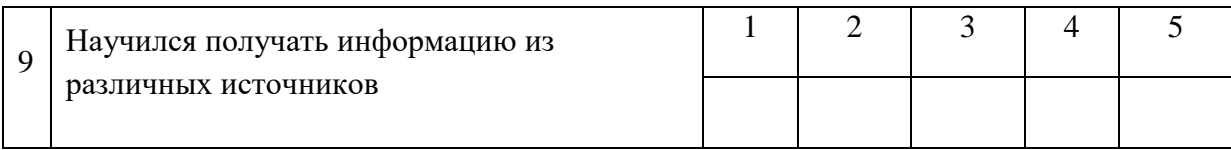

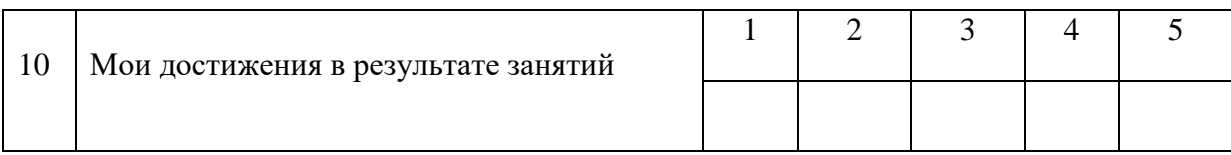

## **Обработка анкет и интерпретация результатов.**

Проведение методики осуществляется в 2 этапа. На первом - учащимся предлагается по пятибалльной шкале отметить уровень определённых компетентностей, приобретенных в процессе освоения программы. Для этого обучающийся зачёркивает в верхней графе цифру, соответствующую той оценке, которую он готов себе поставить. На втором этапе педагог в нижней графе отмечает свою оценку уровня достижений обучающегося.

Самооценка учащегося и экспертные оценки педагога суммируются, вычисляется среднеарифметическое значение по каждой компетентности, и далее по освоению программы в целом.

## **Изучение удовлетворенности учащихся реализацией программы**

**Цель:** определить степень удовлетворенности учащегося

## **Ход опроса**

Учащимся предлагается прочитать (прослушать) утверждения и оценить степень согласия с их содержанием по следующей шкале:

- 4 совершенно согласен;
- 3 согласен;
- 2 трудно сказать;
- 1 не согласен;
- 0 совершенно не согласен.
- 1. Я иду на занятия в студию с радостью.
- 2. В объединении у меня обычно хорошее настроение.
- 3. У нас хороший педагог.
- 4. К нашему педагогу можно обратиться за советом и помощью в трудной ситуации.
- 5. В группе я могу всегда свободно высказать свое мнение.
- 6. Я считаю, что в объединении созданы все условия для развития моих способностей.
- 7. В объединении дружный коллектив.
- 8. На летних каникулах я скучаю по объединению

## Обработка данных

Показателем удовлетворенности учащихся студией (У) является частное, полученное от деления общей суммы баллов ответов всех участников опроса на общее количество ответов. Если У больше 3, то можно констатировать высокую степень удовлетворенности, если же У больше 2, но меньше 3 или 2, то это соответственно свидетельствует о средней и низкой степени удовлетворенности учащихся.

#### **Изучение удовлетворенности родителей**

**Цель:** выявить уровень удовлетворенности родителей

#### **Ход тестирования**

На родительском собрании предлагается родителям внимательно прочитать перечисленные ниже утверждения и оценить степень согласия с ними. Для этого родителю необходимо обвести ниже каждого выражения одну цифру, которая означает ответ, соответствующий его точке зрения. Цифры означают следующие ответы:

4 - совершенно согласен;

3 - согласен;

2 - трудно сказать;

- 1 не согласен;
- 0- совершенно не согласен.

Коллектив, в котором учится наш ребенок, можно назвать дружным.

4 3 2 1 0 В группе наш ребенок чувствует себя комфортно. 4 3 2 1 0 Педагог проявляет доброжелательное отношение к нашему ребенку. 4 3 2 1 0 Мы испытываем чувство взаимопонимания в контактах с педагогом нашего ребенка 4 3 2 1 0 Педагог справедливо оценивает достижения в учебе нашего ребенка. 4 3 2 1 0 Педагог учитывает индивидуальные особенности нашего ребенка. 4 3 2 1 0 В объединении проводятся мероприятия, которые полезны и интересны нашему ребенку. 4 3 2 1 0 Педагог дает нашему ребенку глубокие и прочные знания. 4 3 2 1 0 Педагог» создает условия для проявления и развития способностей нашего ребенка. 4 3 2 1 0 В объединении готовят нашего ребенка к самостоятельной жизни. 4 3 2 1 0

Обработка результатов

Удовлетворенность родителей (У) определяется как частное, полученное от деления общей суммы баллов всех ответов родителей на общее количество ответов.

Если коэффициент У равен 3 или больше этого числа, это свидетельствует о высоком уровне удовлетворенности; если он равен или больше 2, но не меньше 3, то можно констатировать средний уровень удовлетворенности; если же коэффициент У меньше 2, это является показателем низкого уровня удовлетворенности родителей.

# Карта оценки результативности реализации программы

\_\_\_\_\_\_\_\_\_\_\_\_\_\_\_\_\_\_\_\_\_\_\_\_\_\_\_\_\_\_\_\_\_\_\_\_\_\_\_\_\_\_\_\_\_ Педагог: \_\_\_\_\_\_\_\_\_\_\_\_\_\_\_\_\_\_\_\_\_\_ Период: \_\_\_\_\_\_\_\_\_\_\_\_\_\_\_\_\_\_\_\_\_\_ Группа №\_\_\_\_\_\_ Год обучения \_\_\_\_\_

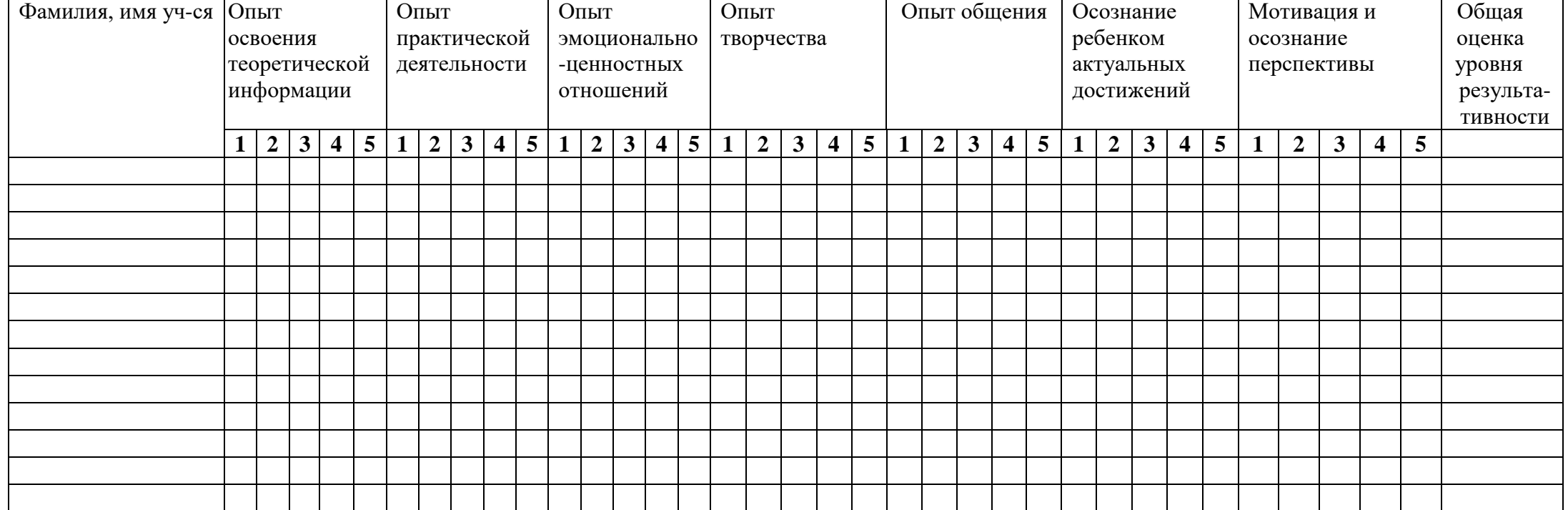

# Результат группы

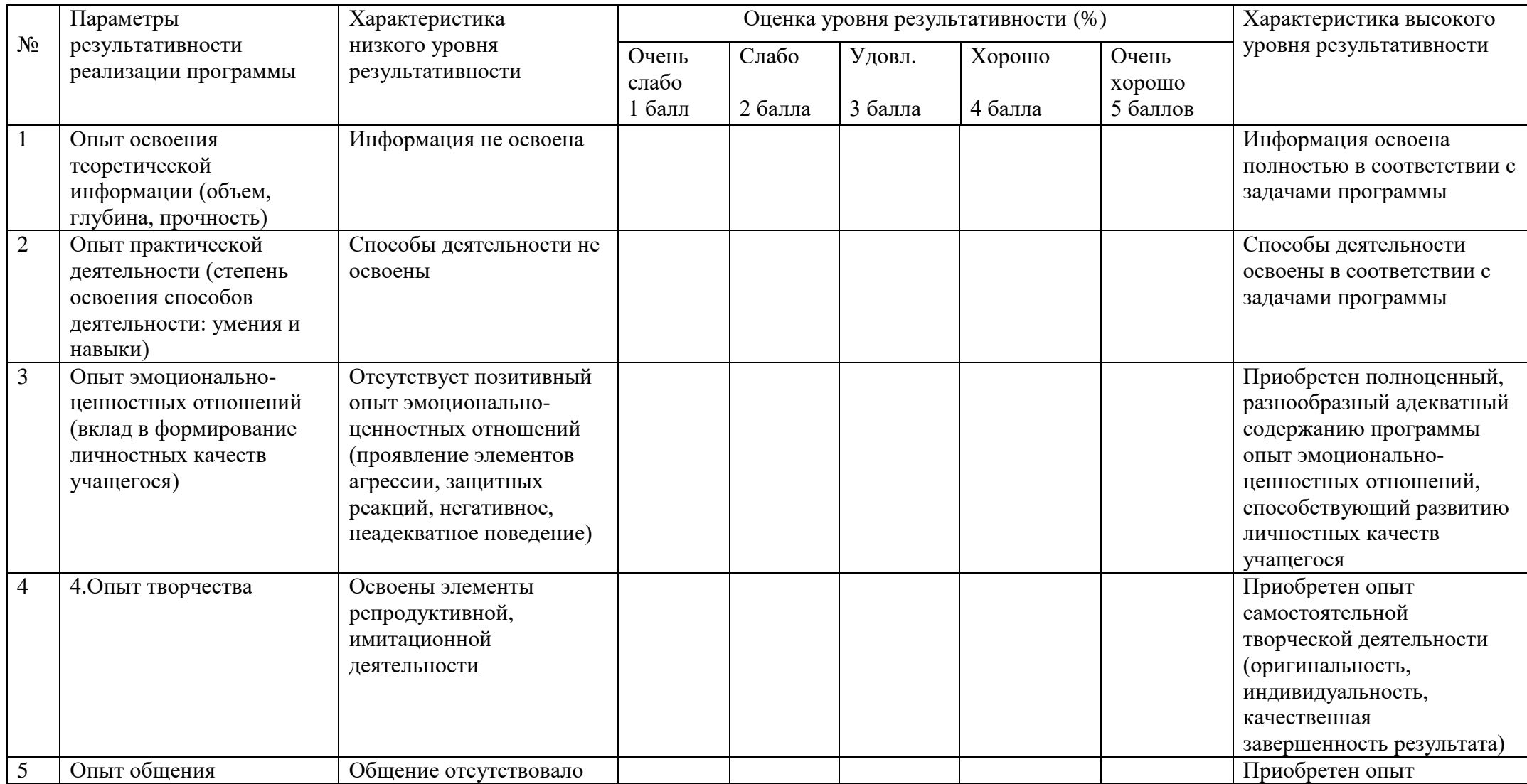

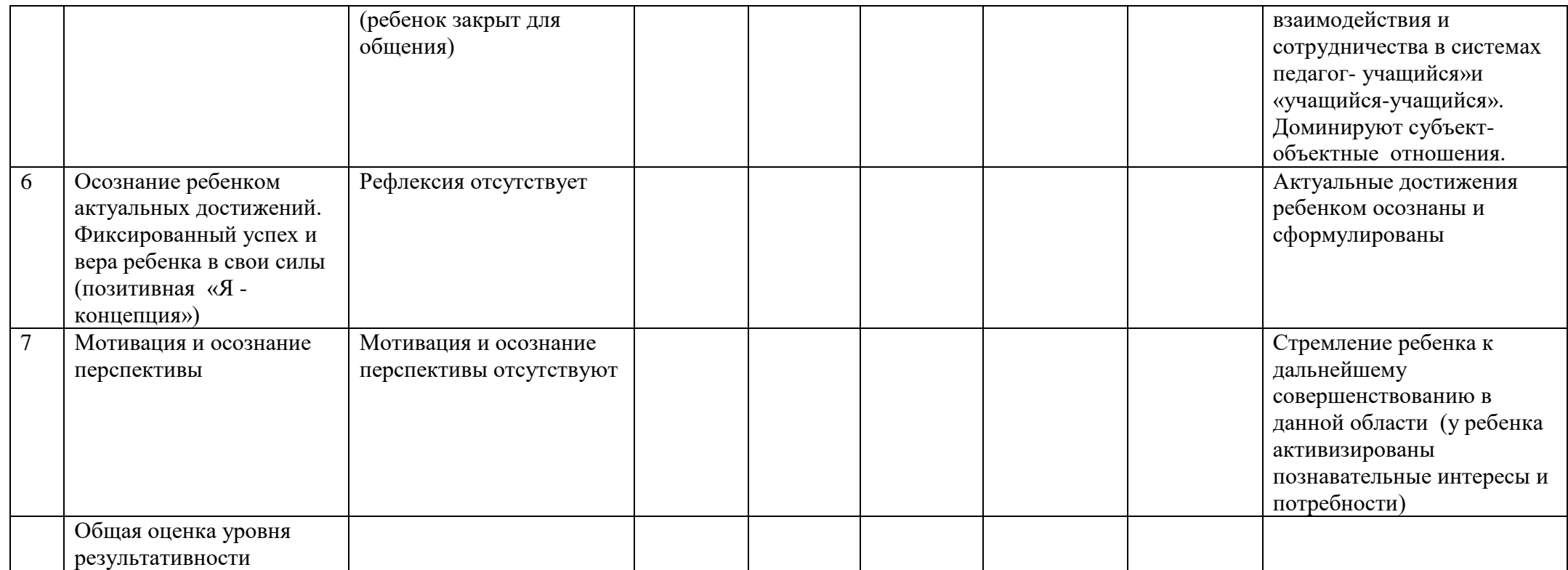

# Общая оценка уровня результативности реализации программы

 $\overline{\phantom{a}}$  , and the set of the set of the set of the set of the set of the set of the set of the set of the set of the set of the set of the set of the set of the set of the set of the set of the set of the set of the s

Педагог $\blacksquare$ 

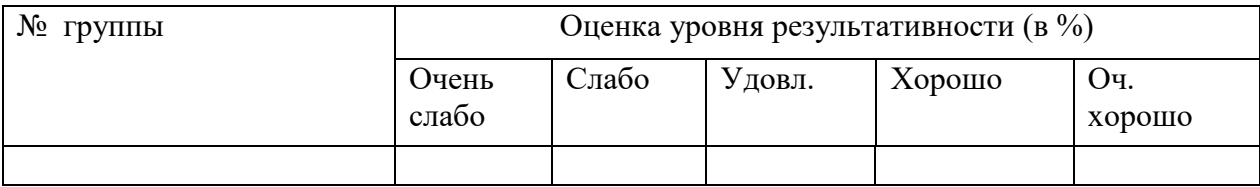

# **Методическое обеспечение**

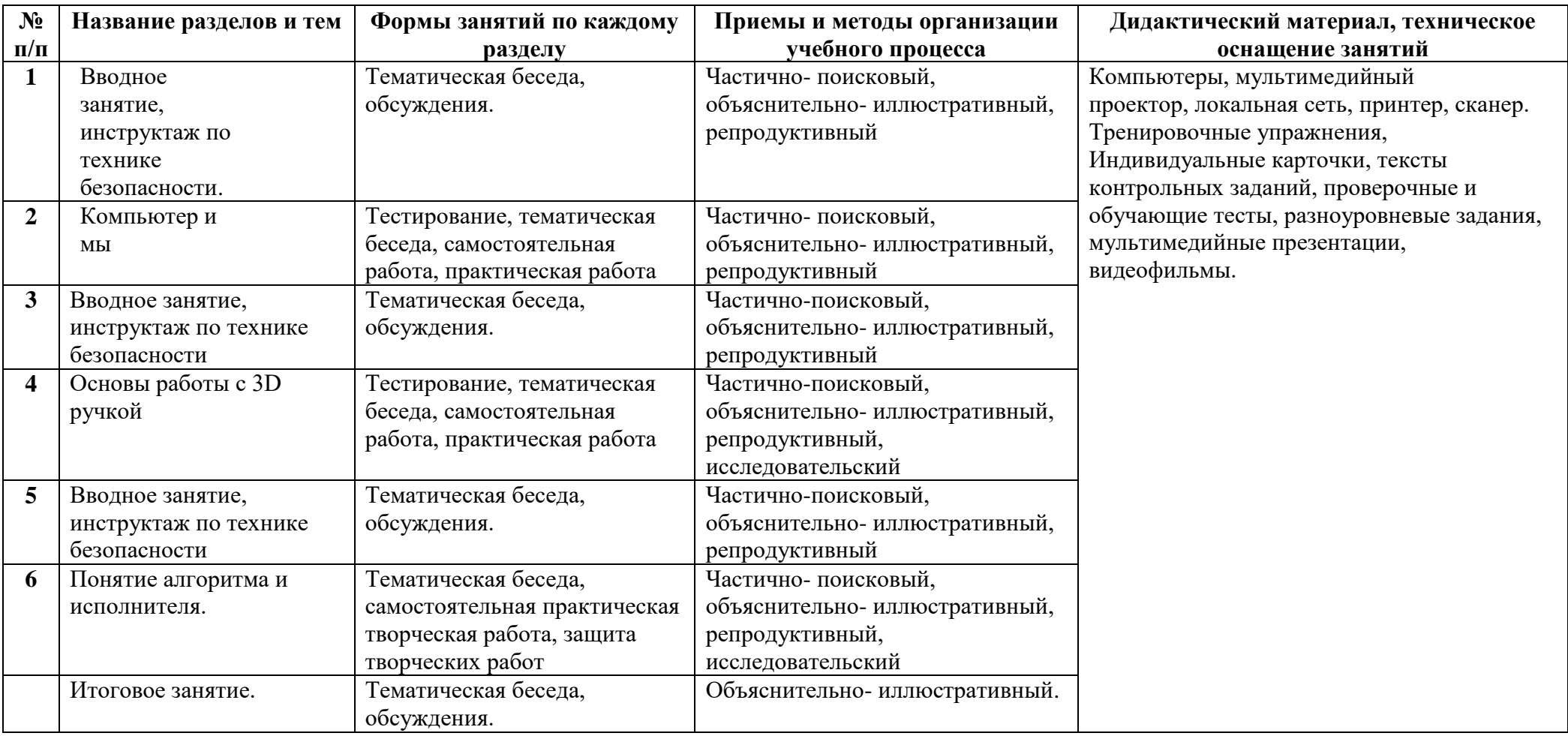

#### **Список литературы:**

## **Для педагога:**

- Семакин И.Г., Залогова Л.А. Учебник информатики. Москва. Лаборатория знаний. Бином. 2017

- Тур С.Н., Бокучава Т.П. Первые шаги в мире информатики. СПб., 2015

- Хасэгава X. Мир компьютеров в вопросах и ответах. М., 2015

- Погорелов AutoCad. Трехмерное моделирование и дизайн / Погорелов, Виктор. - М.: СПб: БХВ, 2016. - 272 c.

- Полещук, Николай AutoCAD 2007. 2D/3D-моделирование / Николай Полещук. - М.: Русская Редакция, 2015. - 416 c.

#### **Для учащихся:**

- Семакин И.Г., Залогова Л.А. Учебник информатики. Москва. Лаборатория знаний. Бином. 2017

- Прахов, А. Blender. 3D-моделирование и анимация. Руководство для начинающих / А.

- Прахов. - М.: БХВ-Петербург, 2016. - 272 c.

- Рябцев Интерьер в 3ds Max: от моделирования до визуализации (DVD) / Рябцев, Дмитрий. - М.: Питер, СПб, 2015. - 512 c.

#### **Интернет ресурсы :**

http://www.informika.ru

http://www.int-edu.ru

www.losprinters.ru/articles/instruktsiya-dlya-3d-ruchki-myriwell-rp-400a

http://lib.chipdip.ru/170/DOC001170798.pdf

https://www.youtube.com/watch?v=dMCyqctPFX0

https://www.youtube.com/watch?v=oK1QUnj86Sc

https://www.youtube.com/watch?v=oRTrmDoenKM (ромашка)

http://make-3d.ru/articles/chto-takoe-3d-ruchka/

http://www.losprinters.ru/articles/trafarety-dlya-3d-ruchek (трафареты)

https://selfienation.ru/trafarety-dlya-3d-ruchki/

www.losprinters.ru/articles/instruktsiya-dlya-3d-ruchki-myriwell-rp-400a

http://lib.chipdip.ru/170/DOC001170798.pdf

https://www.youtube.com/watch?v=dMCyqctPFX0

https://www.youtube.com/watch?v=oK1QUnj86Sc

https://www.youtube.com/watch?v=oRTrmDoenKM (ромашка)

http://make-3d.ru/articles/chto-takoe-3d-ruchka/

http://www.losprinters.ru/articles/trafarety-dlya-3d-ruchek (трафареты)

https://selfienation.ru/trafarety-dlya-3d-ruchki/